# Computer Training Classes & 1-on-1 Training Sessions

We now offer 2 options for you to learn about your technology – handson training offered by Meridian Technology Center or 1-on-1 sessions with one of our Librarians. All training is held at the Library. Space is limited. Visit the Help Desk or enroll online at library.stillwater.org.

# Summer Senior Series Kick-Off Breakfast (come-n-go)

## Friday, May 19, 9:00am-10:30<sup>a</sup><sup>m</sup>

Enjoy breakfast on us and discover our new summer computer classes designed just for seniors. We will share our exciting line-up as we partner with the Stillwater Public Library to deliver hands-on classes to get you comfortable with your devices. This is a come-n-go event will be located at the Stillwater Public Library.

## First Steps in Using Your iPhone

## Friday, June 2, 9:30am-12:30pm

Take the guess work out of using your iPhone by exploring easy steps for navigating, customizing, and using the basic features. Bring your iPhone and charging cord to this hands-on class and begin your journey into maximizing your time with your device.

## Creating and Sharing Videos with Your iPhone

### Friday, June 23, 9:30am-12:30pm

Capture your special moments on video and discover easy steps to sharing them with family and friends. Bring your iPhone and charging cord to this hands-on class and take the first step in building lasting digital memories.

## 5+ Tips for Taking Great Photos with Your iPhone Pree

## Friday, July 7, 9:30am-12:30pm

Discover the built-in features of your iPhone camera that put the power of photography in your hand. Bring your iPhone and charging cord to this hands-on class and explore how a few simple changes will make a major impact on the quality of your digital photos.

## Free Storage Solutions for Your iPhone Videos and Photos (\$29)

### Friday, July 14, 9:30am-12:30pm

With so many options for online digital storage, making a choice can be daunting. Discover how Google Photos can easily integrate with your iPhone to save your precious memories and free up space on your device. Bring your iPhone and charging cord to this hands-on class and walk away with a storage solution that is easy to manage.

# Put the Power of Windows 10 in Your Hands Pree

## Friday, July 28, 9:30am-12:30pm

Do you have a new computer with Windows 10 or have upgraded to this latest operating system? Take the guesswork out of navigation, customizations and the new features. Bring your own device or we will provide one for you so you can experience hands-on activities to make your time with your computer pleasurable.

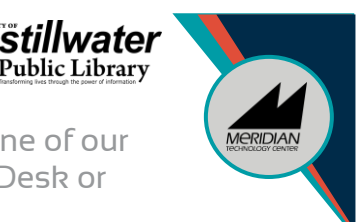

Free

## Computer Training Classes & 1-on-1 Training Sessions

We now offer 2 options for you to learn about your technology – handson training offered by Meridian Technology Center or 1-on-1 sessions with one of our Librarians. All training is held at the Library. Space is limited. Visit the Help Desk or enroll online at library.stillwater.org.

### 7 Strategies for Organizing Files on Your Windows 10 Computer (\$29)

#### Friday, August 4, 9:30am-12:30pm

When you click the SAVE button, do you wonder where it saved on your computer? Do you have a desktop filled with shortcuts and files? Is finding a picture or document on your computer a frustrating task? If so, spend a few hours in this hands-on class to discover strategies for organizing, saving and finding your digital information. Bring your own device or we will provide one for you and start down the path towards a frustration-free computer experience.

### Beginning Steps for Using Facebook

#### Friday, August 11, 9:30am-12:30pm

Discover how to easily connect with family and friends using the free social media tool of Facebook. We will guide you through simple steps to setup your Facebook account, search and connect with people you know, set your privacy settings, and make simple posts.

#### Staying Connected using Facebook on Your iPhone (\$29)

#### Friday, August 25, 9:30am-12:30pm

Don't be tied to your computer to stay current on what your friends and family are doing. By using the free Facebook iPhone app, you can quickly see notifications of others posts, upload photo and videos from your phone to share with others, post information and so much more! Bring your iPhone and charging cord to class and begin sharing and posting like a pro!

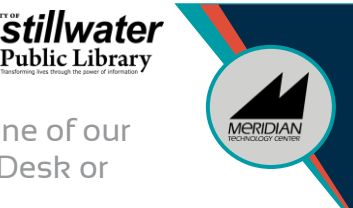